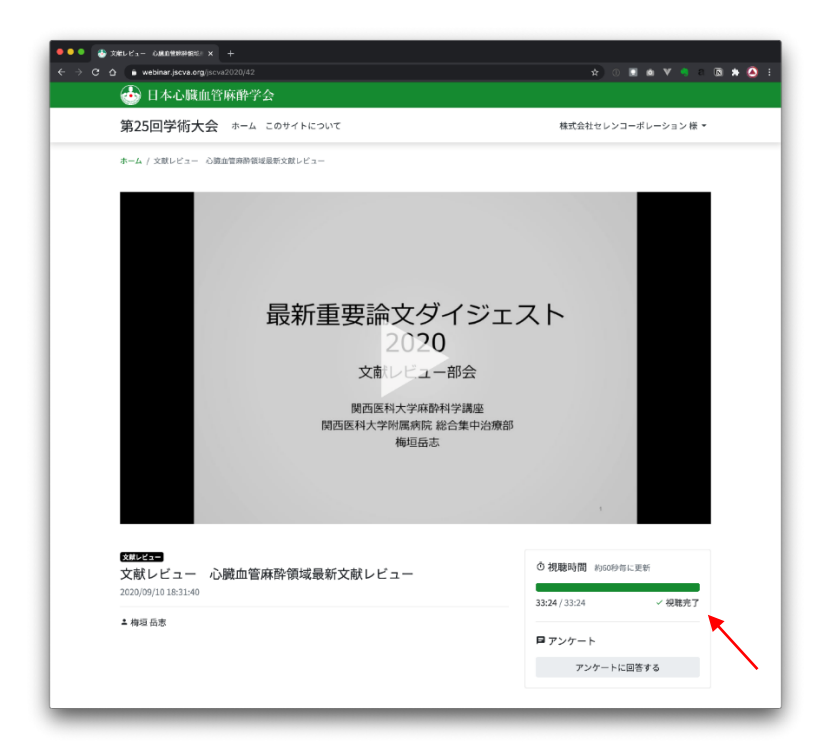

動画視聴ページの右下にある、「視聴時間」の欄が「視聴完了」となっているかご確認くだ さい。

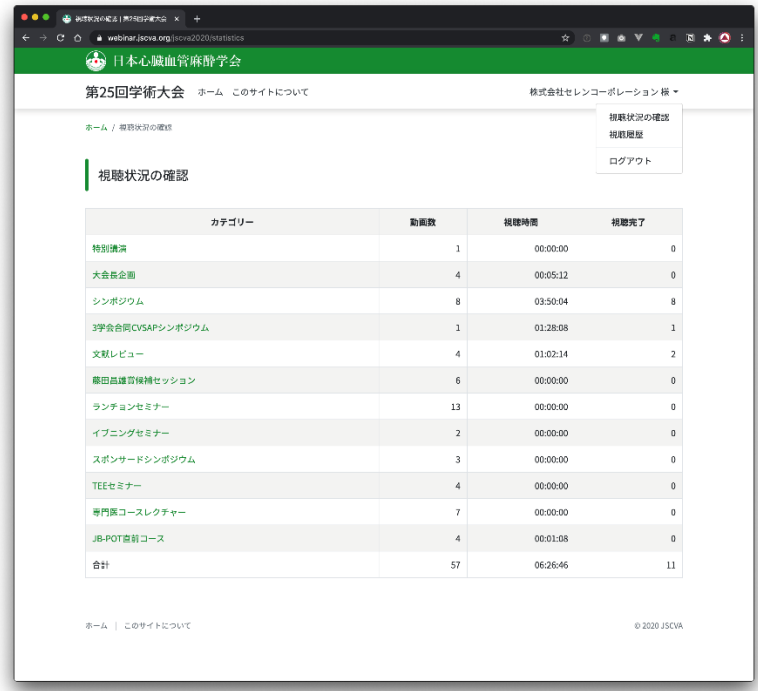

また、右上メニューの「視聴状況の確認」より、カテゴリー毎の視聴時間、視聴完了本数が 確認できます。(専門医コースレクチャーでしたら、7 動画の視聴完了が必要です)